The copy filmed here has been reproduced thanks to tha ganarosity of:

National Library of Canada Bibliothdque nationale du Canada

Tha Imagas appaaring hara ara tha bast quality possible considering the condition and legibility of tha original copy and in kaaping with tha filming contract spacificationa.

Original copies in printed paper covers are filmed baginning with tha front covar and anding on tha last paga with a printad or illustratad imprassion. or tha back covar whan appropriata. All othar original copias ara fllmad baginning on tha first page with a printed or illustrated impression, and anding on the lest page with a printed or illustratad impression.

The lest recorded frame on eech microfiche shall contein the symbol  $\longrightarrow$  (meening "CON-TINUED"), or the symbol  $\nabla$  (meening "END"), whichever applies.

Mapa. plates, charts, etc., may be filmed at different reduction ratios. Those too large to be entirely included in one exposure ara filmed beginning in the upper left hand corner, left to right and top to bottom, as many framea aa required. The following diagrams illustrate the method:

L'exemplaire filmé fut reproduit grâce à la générosité de:

Les images sulventes ont été reproduites avec le plus grand soin. compta tanu da la condition et de la netteté de l'exemplaire filmé, et en conformité evec les conditions du contret de fllmaga.

Les exempleires originaux dont le couverture en pepier est imprimée sont filmés en commencant par la premier plat et en terminant soit par la dernière page qui comporte une empreinte d'impression ou d'illustration. soit par la second plat, salon la cas. Tous las autres axemplaires originaux sont filmés en commencent par le première page qui comporte une empreinte d'impraasion ou d'illustration at en terminant par la dernière pege qui comporte une telle empreinte.

Un dee symboles suivents spparaitra sur la dernière imege de cheque microfiche, selc .: le cas: le symbole - signifle "A SUIVRE", le symbole  $\nabla$  signifie "FIN".

Les certes, plenches, tebleaux, etc., peuvent être filmés à des taux de réduction différents. Lorsque le document est trop grend pour être reproduit en un seul cliché, il est filmé à pertir de l'engle supérieur gauche, de gauche à droite. et de haut en bes, en prenant le nombre d'images nécesseire. Les diagrammes suivants illustrent la mithode.

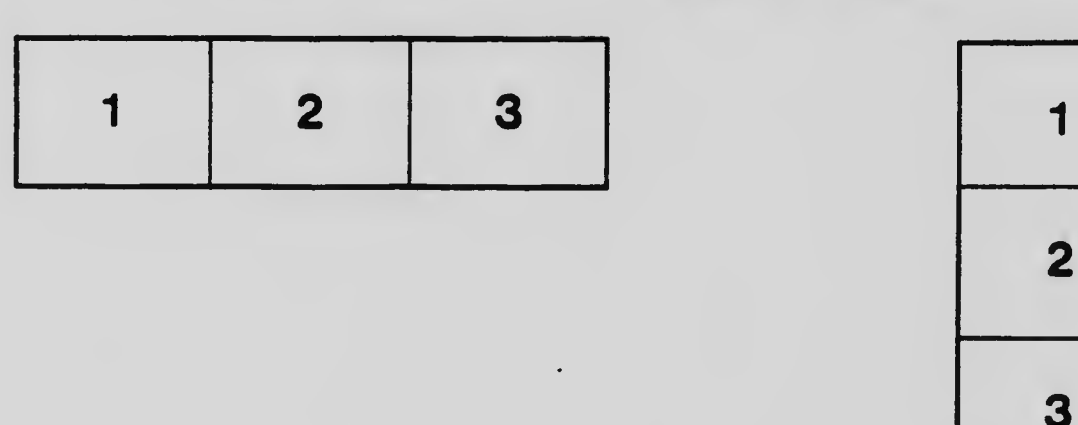

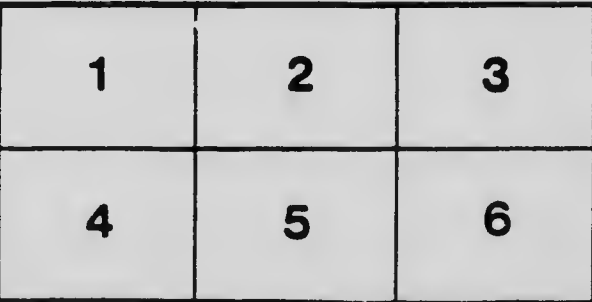